## **Foreman - Bug #2028**

## **API documentation does not describe how to create a new VM on a compute resource**

12/10/2012 03:42 AM - Romain Vrignaud

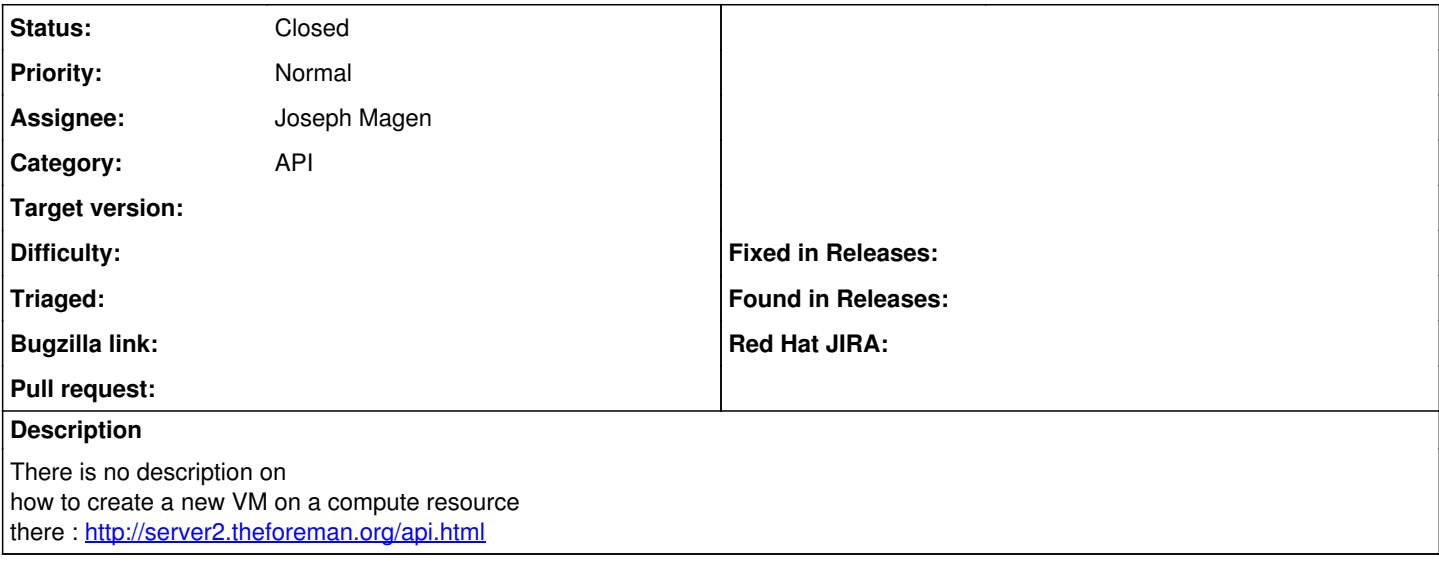

## **History**

## **#1 - 02/27/2014 04:49 PM - Benjamin Papillon**

*- Description updated*

*- Status changed from New to Closed*

Hello,

It is documented in API v2. It is described on this page : [http://theforeman.org/api\\_v2.html](http://theforeman.org/api_v2.html)

Regards,